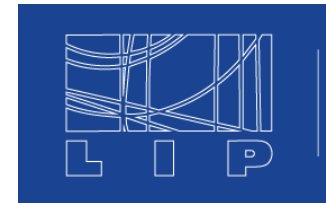

LABORATÓRIO DE INSTRUMENTAÇÃO E FÍSICA EXPERIMENTAL DE PARTÍCULAS

Contribution ID: **28** Type: **not specified**

## **Introduction to ROOT**

*Monday, 15 July 2019 14:00 (3 hours)*

This session is intended for students who already had some contact with a terminal and some C++ fluency. The basics of the ROOT framework will be introduced. This session is repeated on Tuesday for students who took the concurrent session.

There will be three topics:

- ROOT inline

- TBrowser

- ROOT macro

To install root on your computer (if you wish) you'll need to install all the software that ROOT depends on. You can find it per distribution here:

https://root.cern.ch/build-prerequisites

Still, sometimes somethings can still be needed.

If you're using linux you can run the install\_root.sh script (after installing the needed dependencies) and it should install in your computer. You can run it in a terminal: bash install\_root.sh

Or you can open the script in a text editor and run the steps one by one.

If you use Windows we deeply recomend you make a dual boot with linux or create a virtual machine. Further information on the ROOT instaltion: https://root.cern.ch/building-root

If you choose to run the script install\_root.sh, the next time you open a terminal you should be able to run root by typing:

root

**Primary author:** ARRUDA GONÇALVES, João Pedro de (LIP)

**Presenters:** LOPES, Beatriz (LIP); ARRUDA GONÇALVES, João Pedro de (LIP); SINTRA, Luís

**Session Classification:** Tutorial